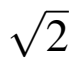

#### イロトメ 倒す メミトメ ミトッ ミッ  $299$

Min Eun Gi : https://min7014.github.io

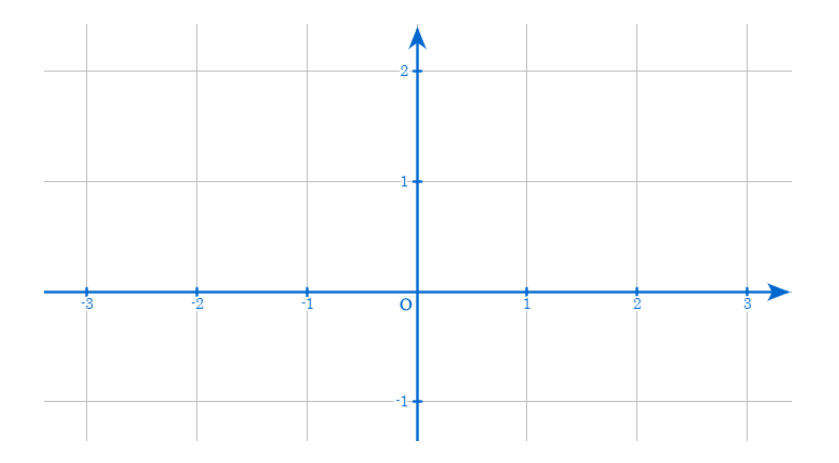

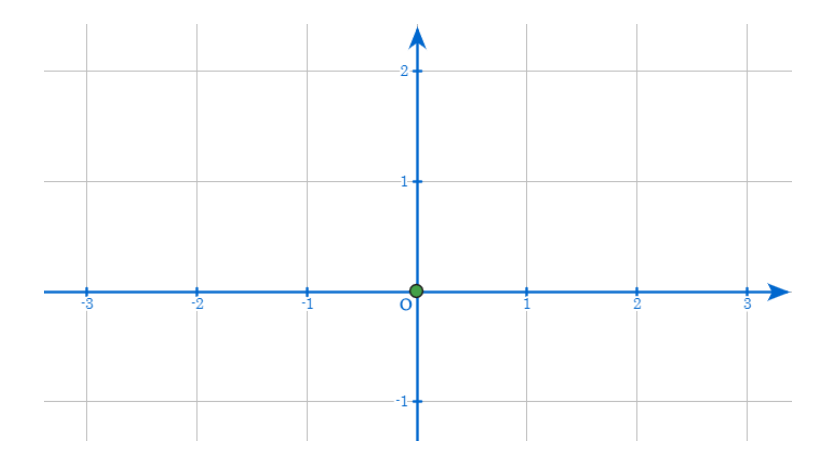

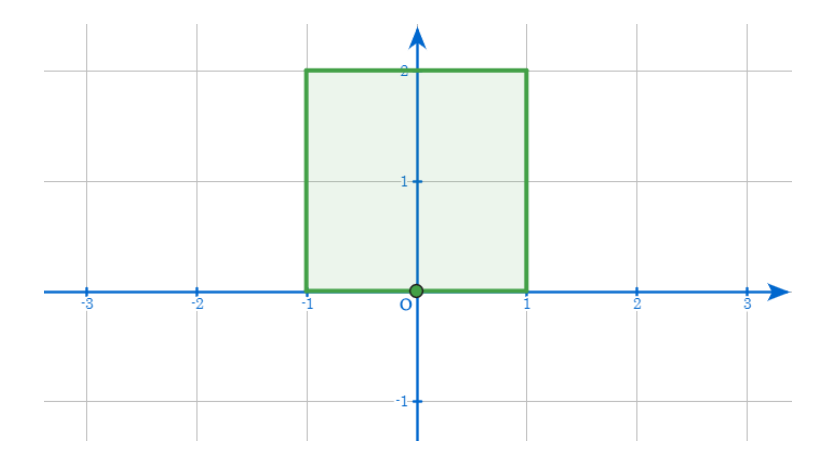

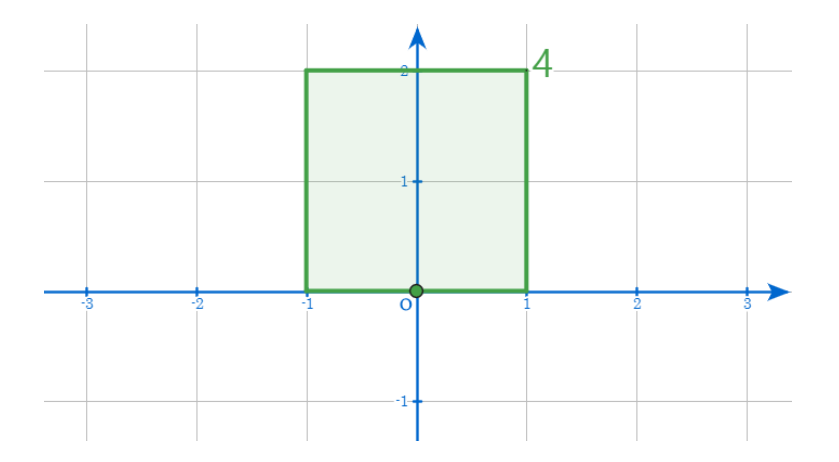

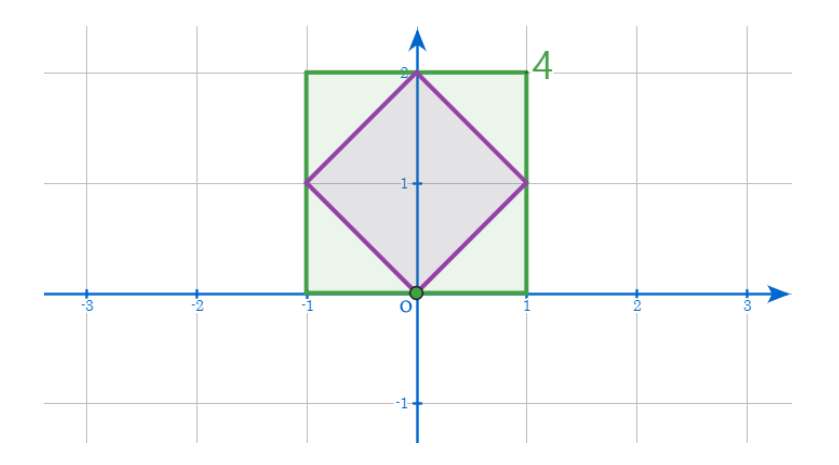

### Min Eun Gi : https://min7014.github.io

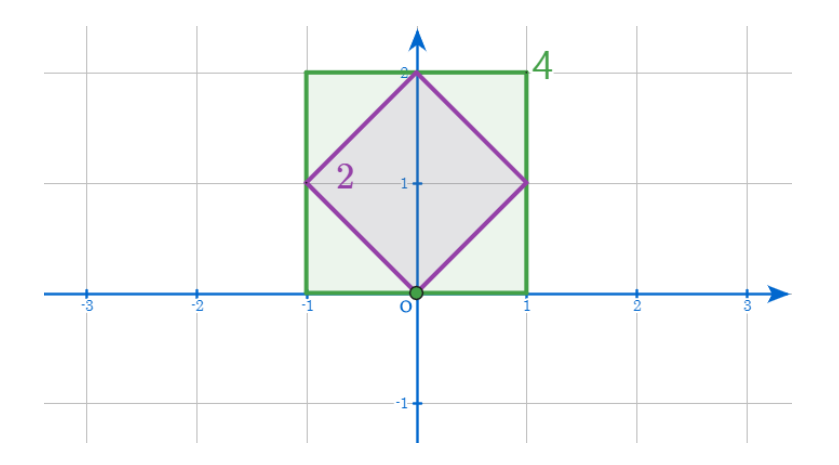

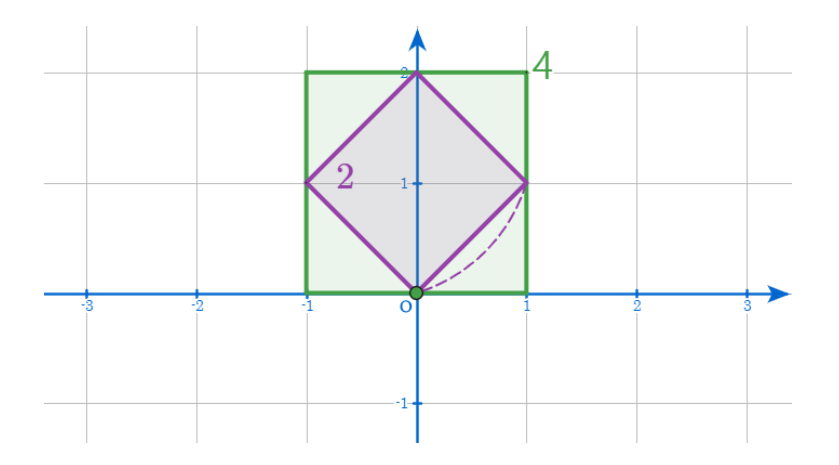

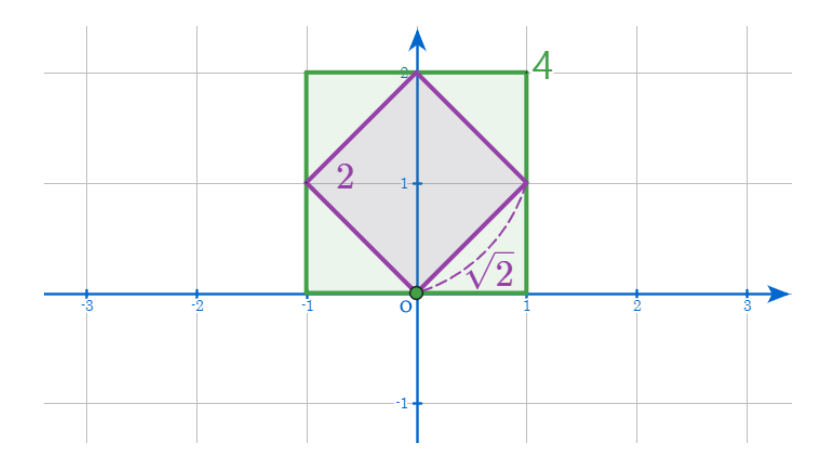

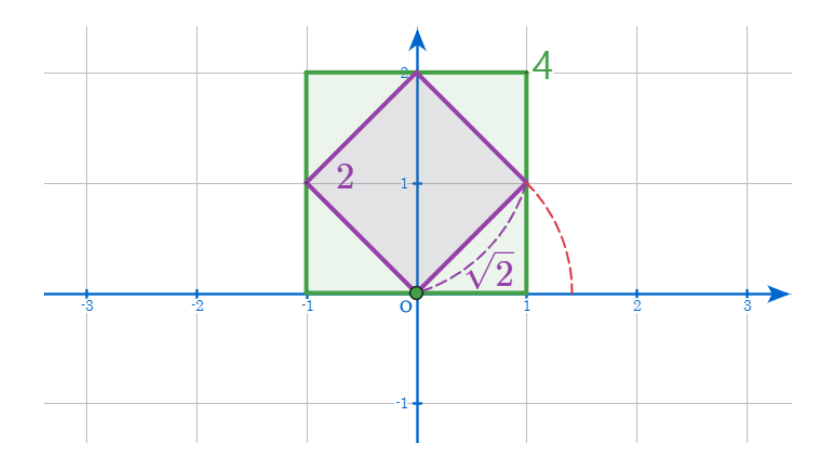

### Min Eun Gi : https://min7014.github.io

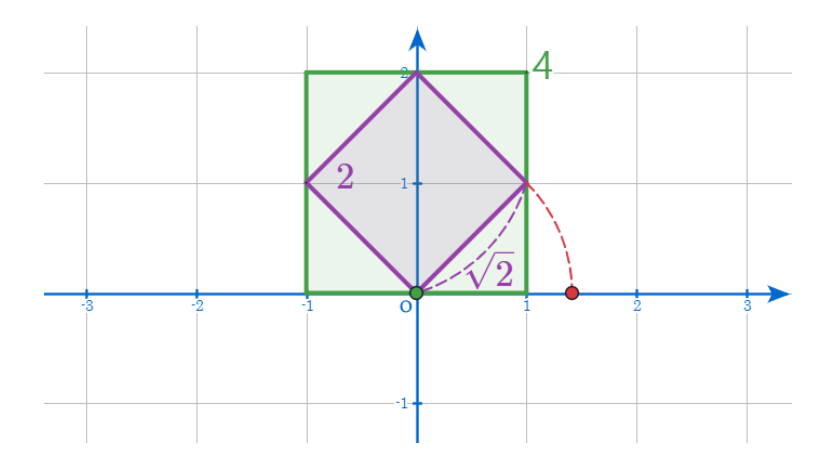

### Min Eun Gi : https://min7014.github.io

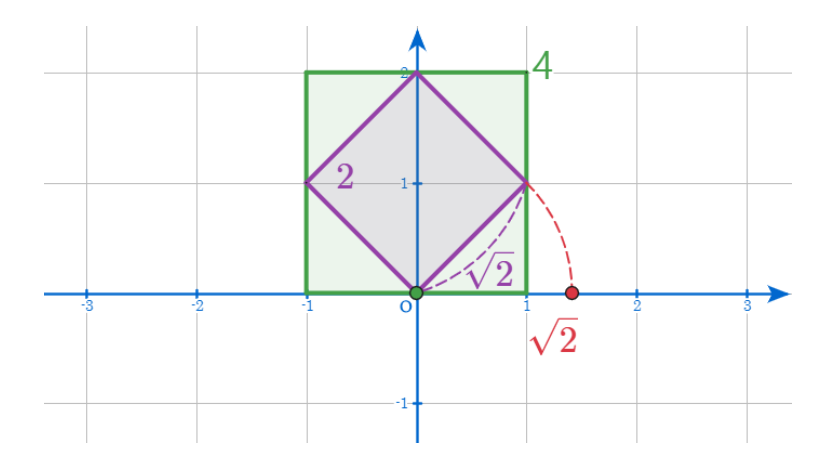

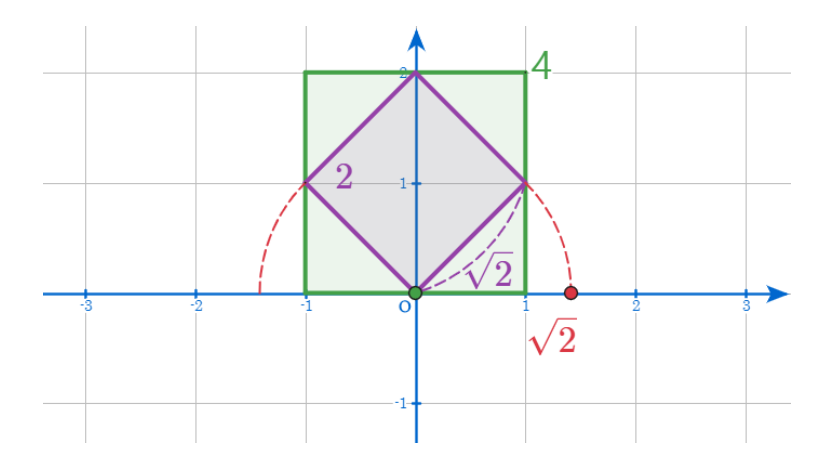

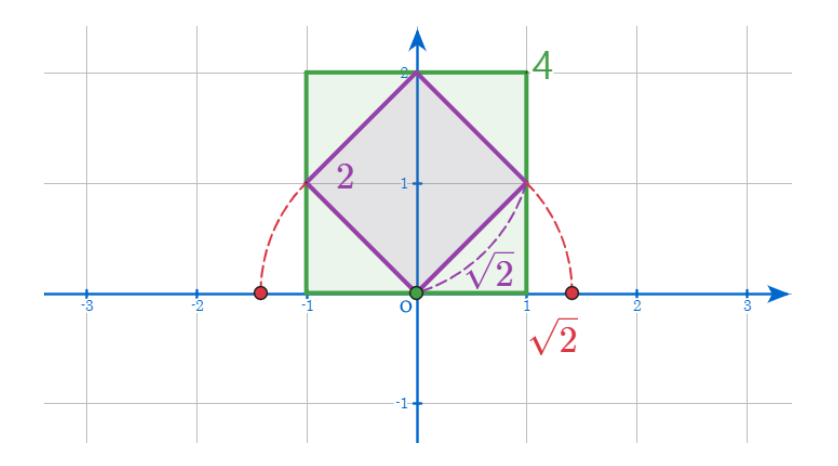

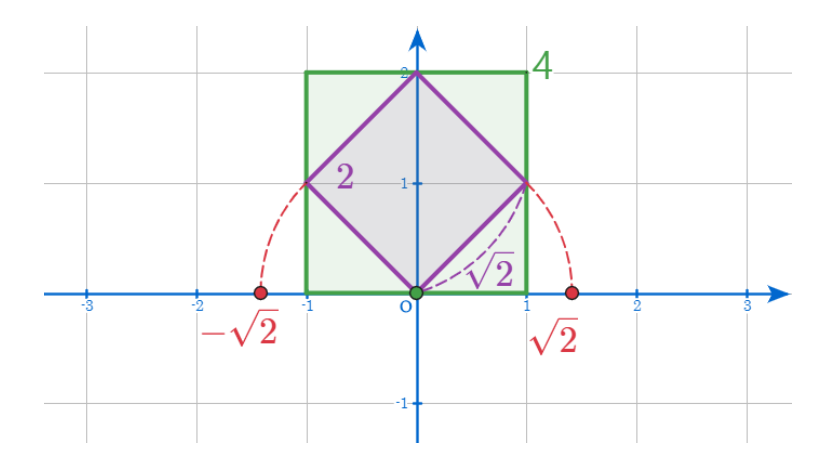

## github: <https://min7014.github.io/math20200102001.html>

# Click or paste URL into the URL search bar, and you can see a picture moving.

つくい